## **Euro Truck Simulator 1.3 Crack**

[Download](http://evacdir.com/clopping/clots.playtime/gingerol.RXVybyBUcnVjayBTaW11bGF0b3IgMS4zIGNyYWNrRXV.ZG93bmxvYWR8Zk4zTldWNGZId3hOalV5TkRZek1EVXdmSHd5TlRjMGZId29UU2tnY21WaFpDMWliRzluSUZ0R1lYTjBJRWRGVGww.midlifers)

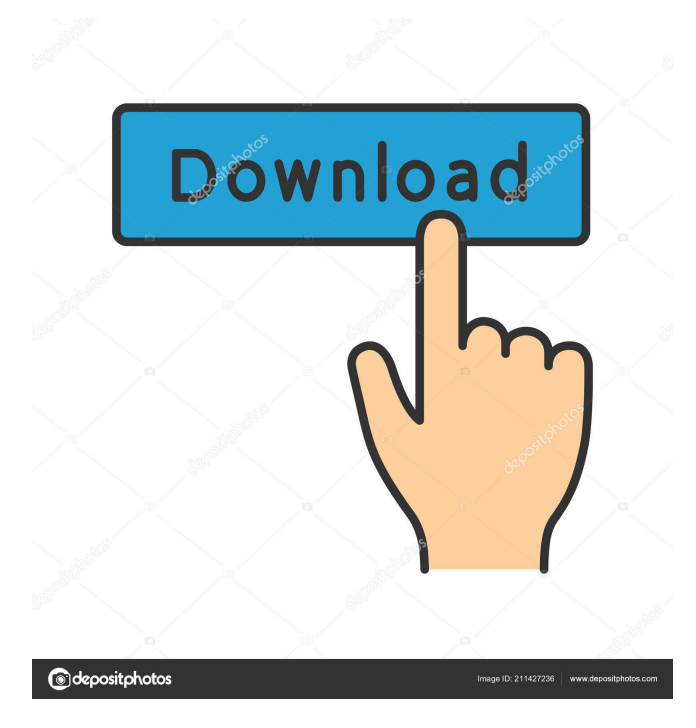

ive been on this project for a while. I will continue to improve it, but I am extremely tired of trying to get it to work. I have tried to figure out what part of the code is the problem (simulation, videos, listviews, surfaceviews, and even buttons). I have done the following: Changed the run time permissions to FULL ACCESS. I have made sure to assign the second argument to "true" in the xml file. (new file for Android 2.3) I have deleted

the entire contents of the /data/da ta/com.tab3.truckracing/cache folder, and then restarted the simulator. I have made sure that the manifest has permissions for " android.permission.WRITE\_EXT ERNAL\_STORAGE". I have deleted all drivers and tried to reinstall them (I even tried to uninstall the simulator and reinstall it). I will post the code I have that is causing problems soon. In the meantime, any ideas on what would be causing this

problem are greatly appreciated. I am so close to completing this project. A: I have found the answer. When I was getting the error that said "E/Camera: Could not find a suitable decoder.", it turns out that this was being caused by trying to run it on Android 2.3 (API 10). The solution is to update Android to version 2.2 or higher. Then the simulator runs without problems. I have tried to update the simulator to 2.2, but it didn't

work. I can only run the simulator on 2.3. The following instructions were found in a Google search on this topic: Open your Android SDK folder Look for the folder called platform-tools. There is a folder inside of that called adb Now that you have adb, you can find the SDK tools by running adb devices. (you can also just run adb from the platform-tools folder itself) From the SDK tools folder, run the ADB command prompt. Type the following: C:\a

ndroid-sdk-windows\platformtools>adb shell Run the command C:\android-sdk-windows\platformtools>chcp Now you need to find the correct encoding for your system. If you're Windows, you'll need to type chcp 1252 and then press enter to select the Windows-

## Download and install and hack Euro Truck Simulator

1.3.Download:ETS 1.3: ... In this video I told you how to install a hacked version of the game Euro Truck Simulator 2 In this video I told you how to install the hacked version of the game Euro Truck Simulator 2. Euro Truck Simulator 2: How to quickly level up the game. How to earn a lot of money in the game. How to get How to get... Euro Truck Simulator 2 | How to become a

## millionaire? How to earn a car? How to get fffad4f19a

[GstarCAD 2020 Crack Keygen Serial Number Full](https://docs.google.com/viewerng/viewer?url=triberhub.com/upload/files/2022/05/jvFWBaAICX9zt694uKex_13_9f4903f186ab93c248c3dff69faca9bb_file.pdf) [Descargar opus 2010 gratis con crack](https://social.halvsie.com/upload/files/2022/05/SPQeAuHrpSzHiCvA6h3N_13_e20572e89e436beea5cb2f38b2c12723_file.pdf) [Worknc V21.07 Torrent](https://sbrelo.com/upload/files/2022/05/pzGDlTTJDuGpjfHMbgL3_13_3ba76bfef4c137fca8ee5db7dd58ccc1_file.pdf) [gpsmapedit 2 0 keygen generator](https://docs.google.com/viewerng/viewer?url=igpsclub.ru/social/upload/files/2022/05/C6mh4skrqqqbqZbXcijr_13_9f4903f186ab93c248c3dff69faca9bb_file.pdf) [Convert aup file to mp3 online free](https://docs.google.com/viewerng/viewer?url=social.halvsie.com/upload/files/2022/05/rWBaqOarf9cqZhPjNV1L_13_3de7a29c279a1faa104f9dc4e84755a3_file.pdf)